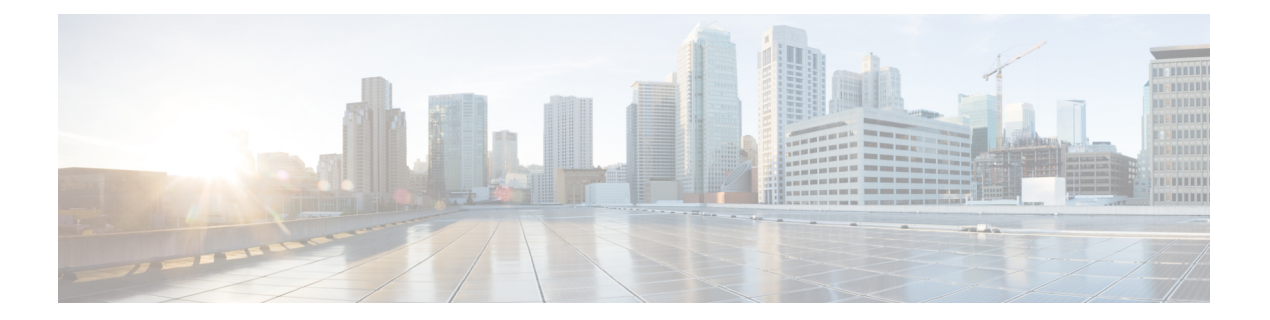

### 非推奨の **API**

この付録では、非推奨の API、フィールド、およびメソッドを示します。非推奨の API を使用 しないことを推奨します。これは、一般的にはそのAPIが改善されたためであり、通常は代わ りの API が提供されています。非推奨の API は、将来の実装で削除される場合があります。

- [非推奨インターフェイス](#page-0-0) (1 ページ)
- [非推奨フィールド](#page-0-1) (1 ページ)
- [非推奨メソッド](#page-1-0) (2 ページ)

### <span id="page-0-1"></span><span id="page-0-0"></span>非推奨インターフェイス

com.cisco.jtapi.extensions.CiscoRouteAddress

このインターフェイスは実装されていません。

# 非推奨フィールド

非推奨フィールド

com.cisco.jtapi.extensions.CiscoAddress.APPLICATION\_CONTROLLED\_RECORDING

com.cisco.jtapi.extensions.CiscoAddress.DEVICE\_CONTROLLED\_RECORDING

これらの定数は非推奨です。リリース 9.0 以降にアップグレードしたアプリケーションでは、新しい SELECTIVE\_RECORDING 定数を使用し、非推奨の APPLICATION\_CONTROLLED\_RECORDING 定数および DEVICE CONTROLLED RECORDING 定数は使用しないようにする必要があります。リリース 9.0 以降のリリースの Unified CM と JTAPI は、DEVICE\_CONTROLLED\_RECORDING 定数を返しません。

com.cisco.jtapi.extensions.CiscoProviderCapabilityChangedEv.MODIFY\_CGPN

この定数はどのインターフェイスからも返されません。アプリケーションでは使用しないでください。

com.cisco.jtapi.extensions.CiscoProviderCapabilityChangedEv.MONITOR\_PARKDN

この定数はどのインターフェイスからも返されません。アプリケーションでは使用しないでください。

### 非推奨フィールド

com.cisco.jtapi.extensions.CiscoProvCallParkEv.REASON\_CALLPARKREMAINDER

このインターフェイスはスペル ミスのために非推奨になりました。新しいインターフェイス REASON\_CALLPARKREMINDER を使用してください。

com.cisco.jtapi.extensions.CiscoFeatureReason.REASON\_PARKREMAINDER

REASON\_PARKREMINDER を使用してください。

com.cisco.jtapi.extensions.CiscoProviderCapabilityChangedEv.SUPERPROVIDER

<span id="page-1-0"></span>この定数はどのインターフェイスからも返されません。アプリケーションでは使用しないでください。

## 非推奨メソッド

非推奨メソッド

com.cisco.jtapi.extensions.CiscoTermDataEv.getData()

byte[] getTermData を使用してください。

com.cisco.jtapi.extensions.CiscoJtapiException.getErrorDescription(int)

代わりに、String getErrorDescription (); を使用してください。

com.cisco.jtapi.extensions.CiscoJtapiException.getErrorName(int)

代わりに、String getErrorName (); を使用してください。

com.cisco.jtapi.extensions.CiscoConsultCallActiveEv.getHeldTerminalConnection()

CiscoConsultCall.getConsultingTerminalConnection() に置き換えられました。

com.cisco.jtapi.extensions.CiscoCall.getLastRedirectingPartyInfo()

getLastRedirectedPartyInfo() を使用してください。

com.cisco.jtapi.extensions.CiscoAddress.getRegistrationState()

このメソッドは getState() メソッドに置き換えられました。

com.cisco.jtapi.extensions.CiscoTerminal.getRegistrationState()

このメソッドは getState() メソッドに置き換えられました。

com.cisco.jtapi.extensions.CiscoMediaTerminal.register(InetAddress, int)

com.cisco.jtapi.extensions.CiscoTerminal.sendData(String)

#### 非推奨メソッド

com.cisco.jtapi.extensions.CiscoJtapiProperties.setSecurityPropertyForInstance(String, String, String, String, String, String, String, String, String, String, String, String, String, String, String, String, String, String, String, boolean)

このメソッドは、オーバーロードされたメソッド setSecurityPropertyForInstance に置き換えられました。このメソッド は、Javaキーストアのパスフレーズである追加のパラメータ certStorePassphrase を取ります。このメソッドにはセキュ リティの脆弱性がある可能性があります。

com.cisco.services.tracing.TraceManager.setSubFacilities(String[])

TraceManager.addSubFacilities メソッドに置き換えられました。

com.cisco.services.tracing.implementation.TraceManagerImpl.setSubFacilities(String[])

addSubFacilties(String[]) に置き換えられました。

com.cisco.services.tracing.TraceManager.setSubFacility(String)

TraceManager.addSubFacility メソッドに置き換えられました。

com.cisco.services.tracing.implementation.TraceManagerImpl.setSubFacility(String)

addSubFacility(String) に置き換えられました。

com.cisco.jtapi.extensions.CiscoJtapiProperties.updateCertificate(String, String, String, String, String, String, String, String)

このメソッドは、オーバーロードされたメソッド updateCertifcate に置き換えられました。このメソッドは、Java キー ストアのパスフレーズである追加のパラメータ certStorePassphrase を取ります。このメソッドにはセキュリティの脆 弱性がある可能性があります。

com.cisco.jtapi.extensions.CiscoJtapiProperties.updateServerCertificate(String, String, String, String, String)

このメソッドは、オーバーロードされたメソッドupdateServerCertifcateに置き換えられました。このメソッドは、Java キー ストアのパスフレーズである追加のパラメータ certStorePassphrase を取ります。このメソッドにはセキュリティ の脆弱性がある可能性があります。

 $\overline{\phantom{a}}$ 

 $\mathbf{l}$